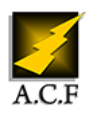

# **ADMINISTRATION WINDOWS SERVER**

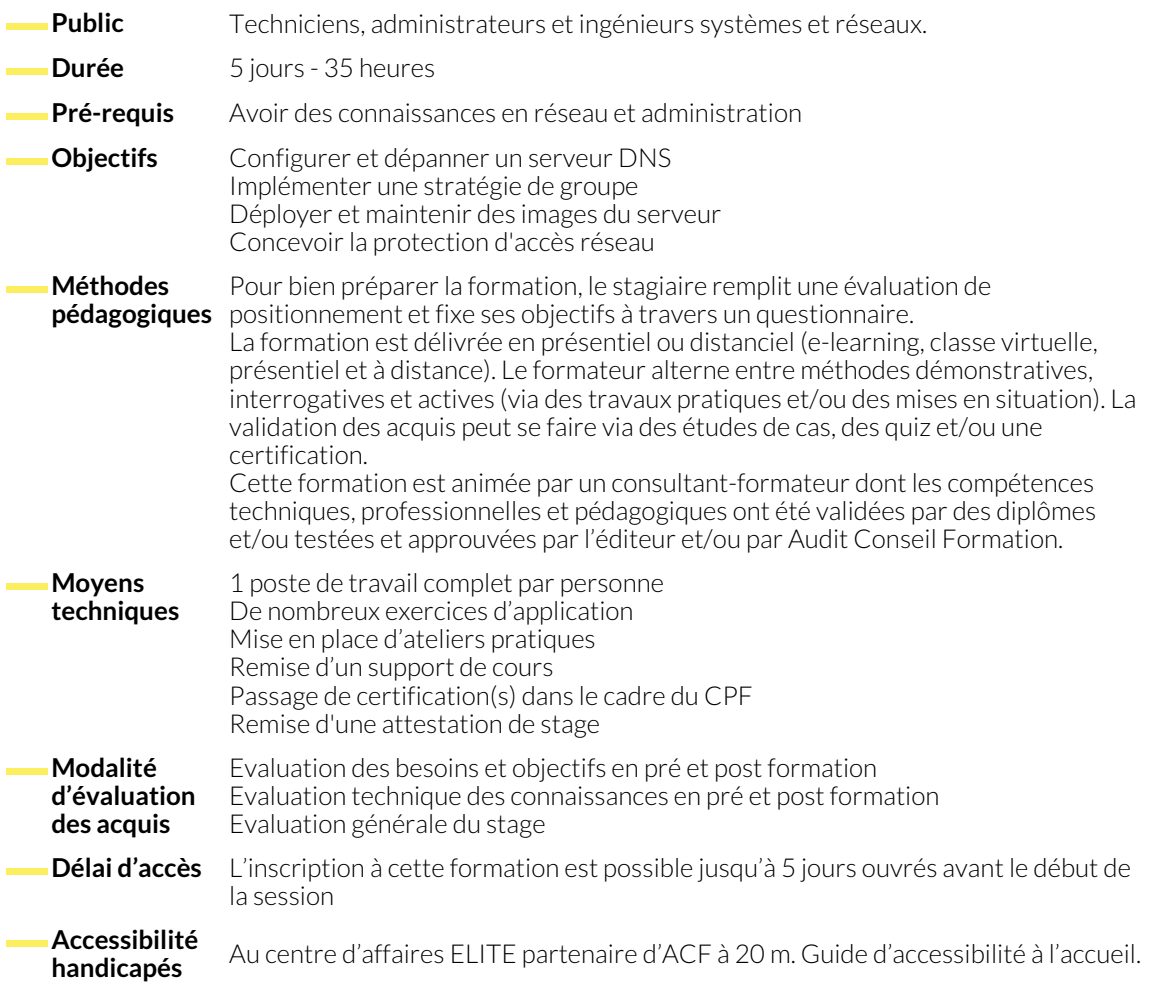

## **1. LE DNS ET LES SERVICES DE DOMAINE ACTIVE DIRECTORY**

- Présentation du rôle de serveur DNS.
- Les contrôleurs de domaine virtualisés. Le RODC.
- **2. COMPTES DE SERVICE ET STRATÉGIE DE GROUPE**
	- Comment paramétrer le verrouillage du compte utilisateur ?
	- Configurer les comptes de services administrés.

● Apprendre à administrer les services AD DS.

● Mettre en place une stratégie de groupe (GPO).

## **3. RÔLE DU SERVEUR NPS (NETWORK POLICY SERVER) ET PROTECTION D'ACCÈS RÉSEAU**

- Présentation du serveur NPS.
- Les clients et serveurs RADIUS. L'authentification NPS.

## **4. VPN ET ACCÈS DISTANT**

- Installer et gérer le rôle d'accès distant.
- Mettre en oeuvre DirectAccess avec l'assistant.
- Les accès VPN. Proxy d'Application Web.

● Configurer et tester un client RADIUS.

● Présentation de la protection d'accès réseau et NAP.

#### **5. OPTIMISATION DES SERVICES DE FICHIERS ET CHIFFREMENT AVANCÉ**

- Présentation de FSRM (File Server Resource Manager).
- Quotas, filtres de fichiers et rapports de stockage avec FSRM.
- Le système DFS. Le chiffrement de lecteur BitLocker.
- Crypter les fichiers avec EFS.

● Les Services de déploiement Windows.

## **6. SERVEUR IMAGE : DÉPLOIEMENT ET MAINTENANCE**

- Présentation des Services de déploiement Windows.
- Gérer des images Windows ADK.

## **7. LE SERVICE WSUS ET SURVEILLANCE DE WINDOWS**

- Présentation du service WSUS.
- Les outils de surveillance.

● L'analyseur de performances et les journaux d'événements.

### **NOUS CONTACTER**

16, ALLÉE FRANÇOIS VILLON 38130 ÉCHIROLLES

**Téléphone E-mail**

## **Siège social Centre de formation**

87, RUE GÉNÉRAL MANGIN 38000 GRENOBLE

04 76 23 20 50 - 06 81 73 19 35 contact@audit-conseil-formation.com

### **Suivez-nous sur les réseaux sociaux, rejoignez la communauté !**

in ACF Audit Conseil Formation **CO** @ACF\_Formation **ACFAUDITE 1** ACFauditconseilformation